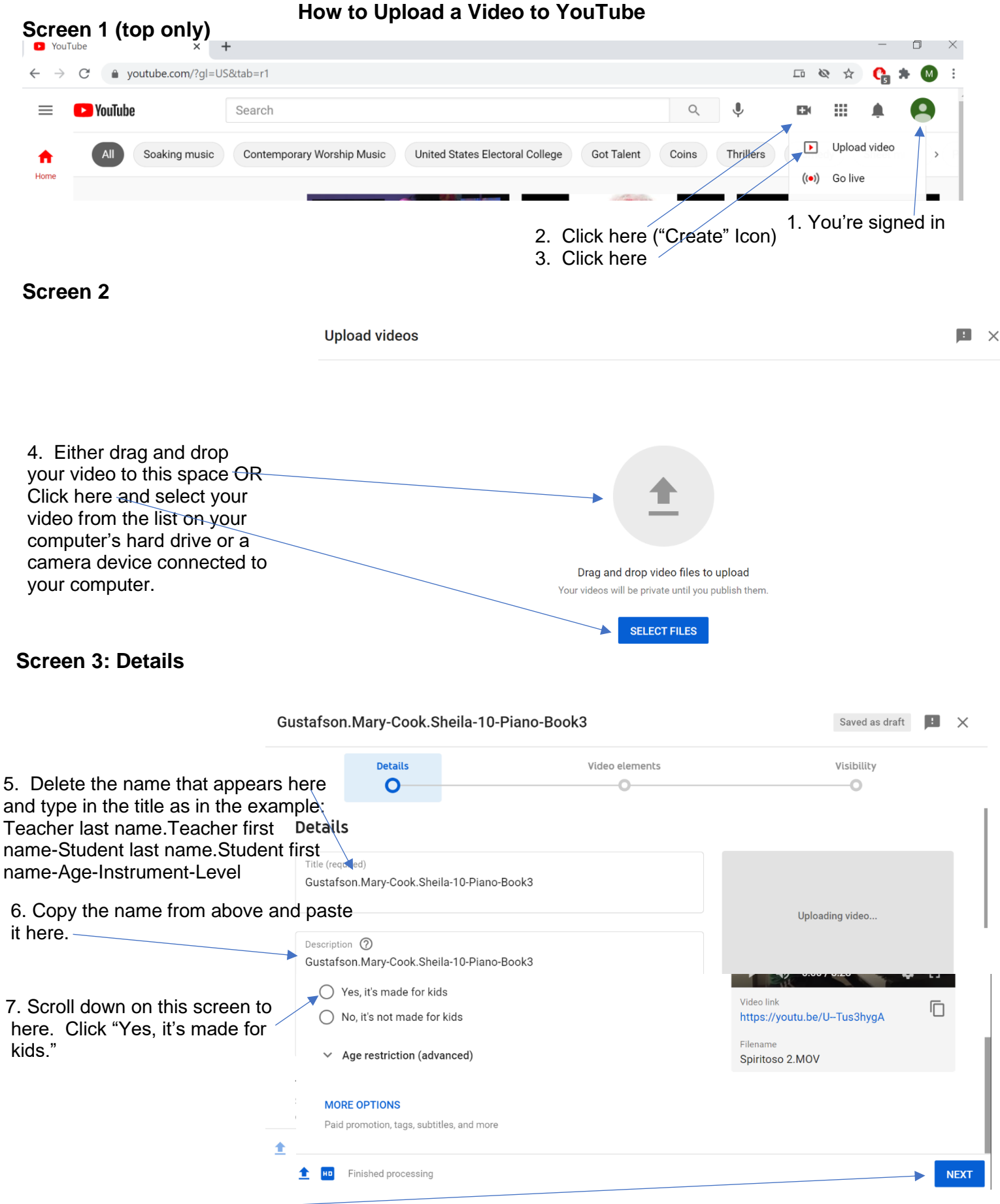

## **Screen 4: Video Elements** (Not pictured - 9. Skip this screen and click NEXT at the bottom of the page).

## **Screen 5: Visibility**

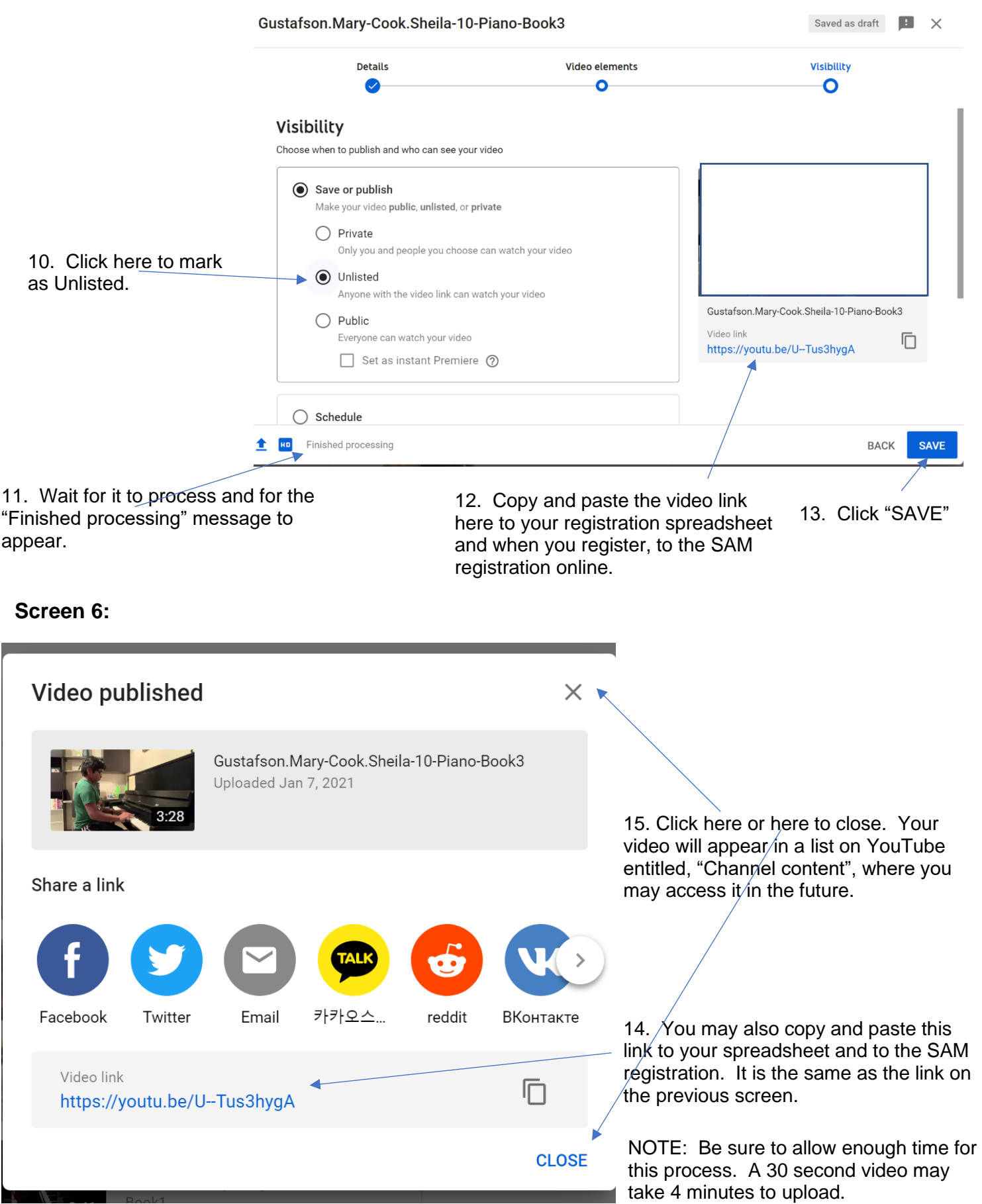